Saturday, April 21, 2018 5:21 PM

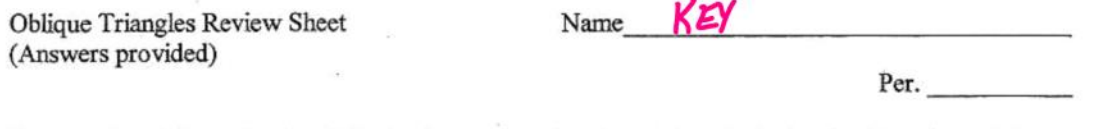

Use the given information to A) decide how many triangles exist and  $B$ ) solve the triangles that do exist. If 2 solutions exist, give both sets of missing sides and angles. Round to the hundredths

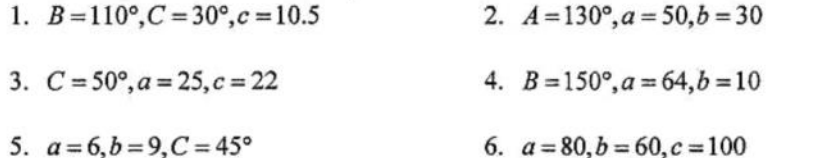

Find the area of the triangle having the given information below:

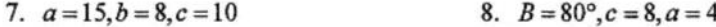

Solve these word problems. Round lengths to the nearest tenth and angles to the nearest degree.

9. Two planes leave an airport at approximately the same time. One is flying 425 m.p.h. at a bearing of N 5° W and the other is flying 530 m.p.h. at a bearing of N 67° E. Determine the distance between the planes after they have been in the air for two hours.

10. To approximate the length of a marsh, a surveyor walks 425 meters from point A to point B (as shown). The surveyor then turns 65° and walks 300 meters to point C. Approximate the distance AC across the marsh.

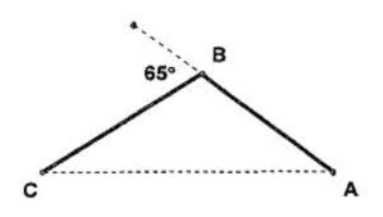

place

11. A triangular parcel of ground has sides with lengths 725 feet, 650 feet, and 575 feet. Find the measure of the largest angle on this lot.

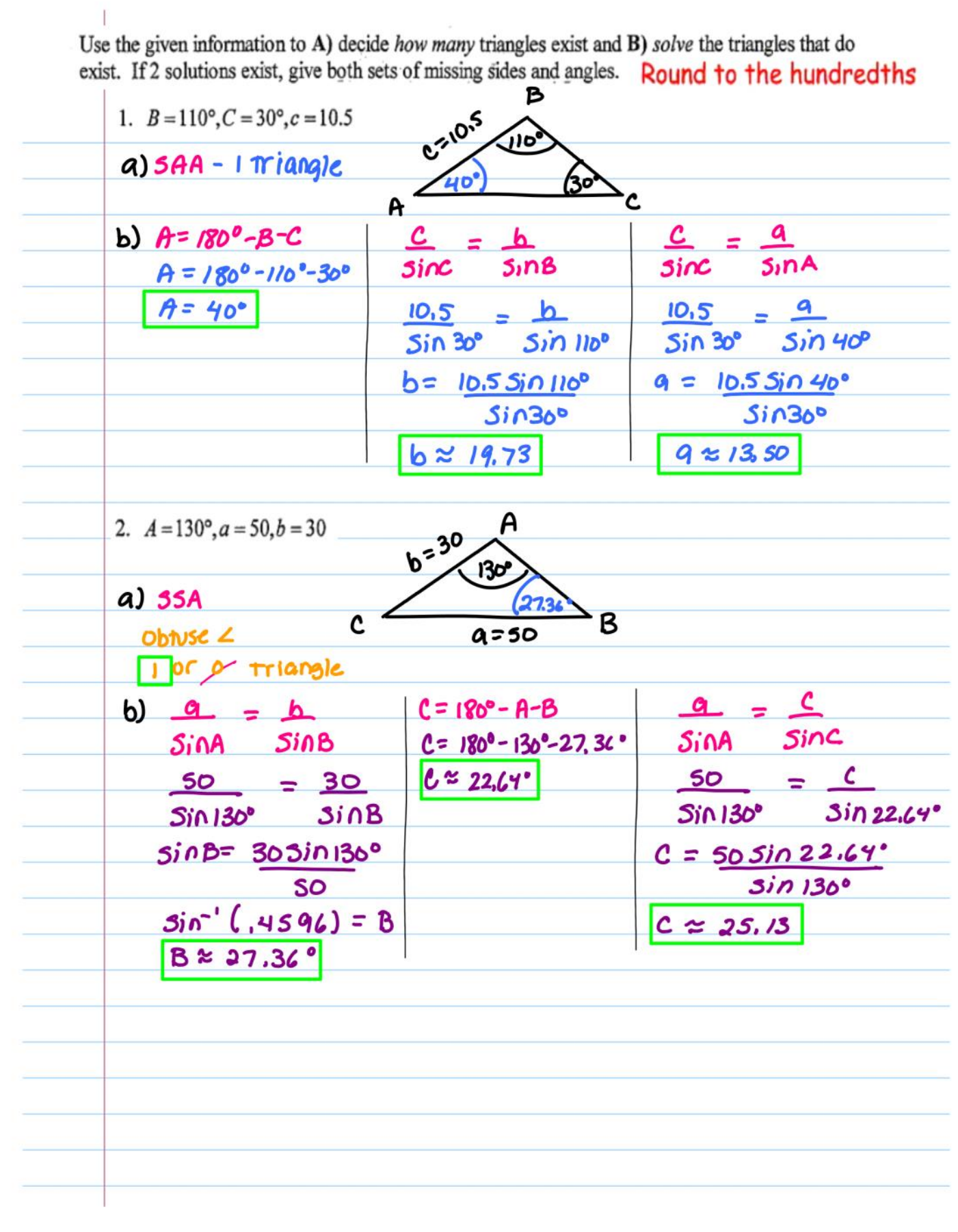

3. 
$$
C = 50^\circ, a = 25, c = 22
$$
  
\na) 55A,  $a$  given a cycle  
\nb)  $\frac{15 \pm \Delta}{\Delta} = \frac{\Delta}{\Delta} = \frac{1}{10}$   
\nb)  $\frac{15 \pm \Delta}{\Delta} = \frac{\Delta}{\Delta} = \frac{1}{10}$   
\n3.  $\frac{15}{10}$   
\n5.  $\frac{15}{10}$   
\n6.  $\frac{15}{10}$   
\n7.  $\frac{15}{10}$   
\n8.  $\frac{15}{10}$   
\n9.  $\frac{15}{10}$   
\n10.  $\frac{15}{10}$   
\n11.  $\frac{15}{10}$   
\n12.  $\frac{15}{10}$   
\n13.  $\frac{15}{10}$   
\n14.  $\frac{15}{10}$   
\n15.  $\frac{15}{10}$   
\n16.  $\frac{15}{10}$   
\n17.  $\frac{15}{10}$   
\n18.  $\frac{15}{10}$   
\n19.  $\frac{15}{10}$   
\n10.  $\frac{15}{10}$   
\n11.  $\frac{15}{10}$   
\n12.  $\frac{15}{10}$   
\n13.  $\frac{15}{10}$   
\n14.  $\frac{15}{10}$   
\n15.  $\frac{15}{10}$   
\n16.  $\frac{15}{10}$   
\n17.  $\frac{15}{10}$   
\n18.  $\frac{15}{10}$   
\n19.  $\frac{15}{10}$   
\n10.  $\frac{15}{10}$   
\n11.  $\frac{15}{10}$   
\n12.  $\frac{15}{10}$   
\n13.  $\frac{15}{10}$   
\n14.  $\frac{15}{10}$   
\n15.  $\frac{15}{10}$   
\n16.  $\frac{15}{10}$   
\n17.  $\frac{15}{10}$   
\n

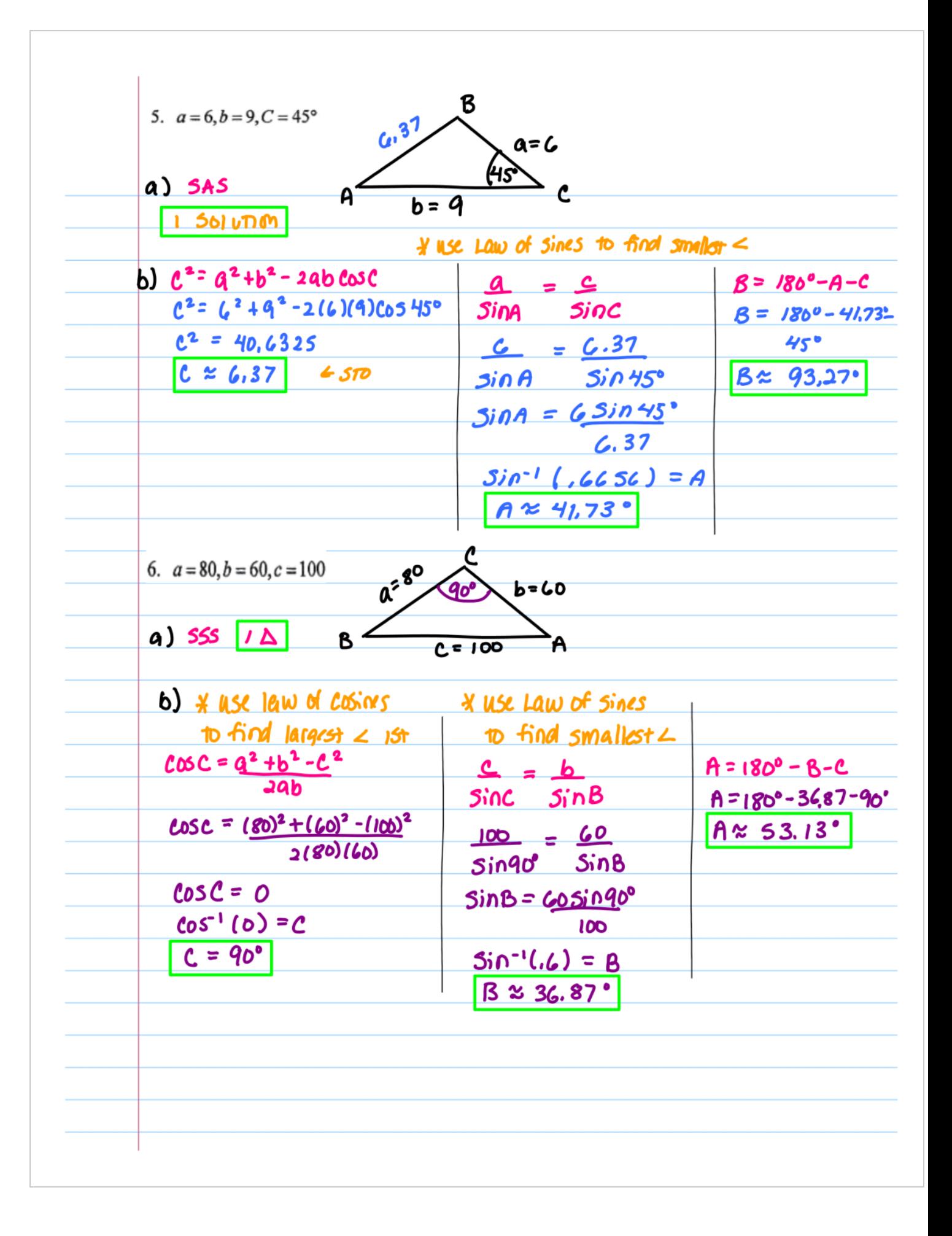

Find the area of the triangle having the given information below:

7. 
$$
a=15, b=8, c=10
$$
  
\n
$$
5 = a+ b+ c
$$
\n
$$
6 = 16, 5 (16.5-15)(16.5-8)(16.5-16)
$$
\n
$$
5 = 15 + 8 + 10
$$
\n
$$
6 = 16, 5
$$
\n
$$
16.5 (16.5-15)(16.5-8)(16.5-16)
$$
\n
$$
6 = 136, 74375
$$
\n
$$
5 = 16, 5
$$
\n
$$
8. B = 80^\circ, c = 8, a = 4
$$
\n
$$
Rreq = \pm 0.0 \text{ S/N}
$$
\n
$$
Rreq = \pm (4)(8) 5i0 80^\circ = 16, 76 \text{ S} \omega \text{ units}
$$
\nSolve these word problems. Round lengths to the nearest end in the area of *N* 5° *W* and the other is flying 530 m.p.h. at a bearing of *N* 67° *E*. Determine the distance between the planes after they have been in the air for two hours.\n\n8. 
$$
8 \times 10^{-27} 4 = ?
$$
\n
$$
9 \times 10^{-27} 4 = ?
$$
\n
$$
10 \times 10^{-27} 4 = ?
$$
\n
$$
10 \times 10^{-27} 4 = ?
$$
\n
$$
10 \times 10^{-27} 4 = ?
$$
\n
$$
10 \times 10^{-27} 4 = ?
$$
\n
$$
10 \times 10^{-27} 4 = ?
$$
\n
$$
10 \times 10^{-27} 4 = ?
$$
\n
$$
10 \times 10^{-27} 4 = ?
$$
\n
$$
10 \times 10^{-27} 4 = ?
$$
\n
$$
10 \times 10^{-27} 4 = 1000 80.41
$$
\n
$$
10 \times 10^{-27} 4 = 1000 80.41
$$
\n
$$
10 \times 10^{-27} 4 = 1000 80.41
$$
\n
$$
10 \times 10^{-27} 4 = 1000
$$

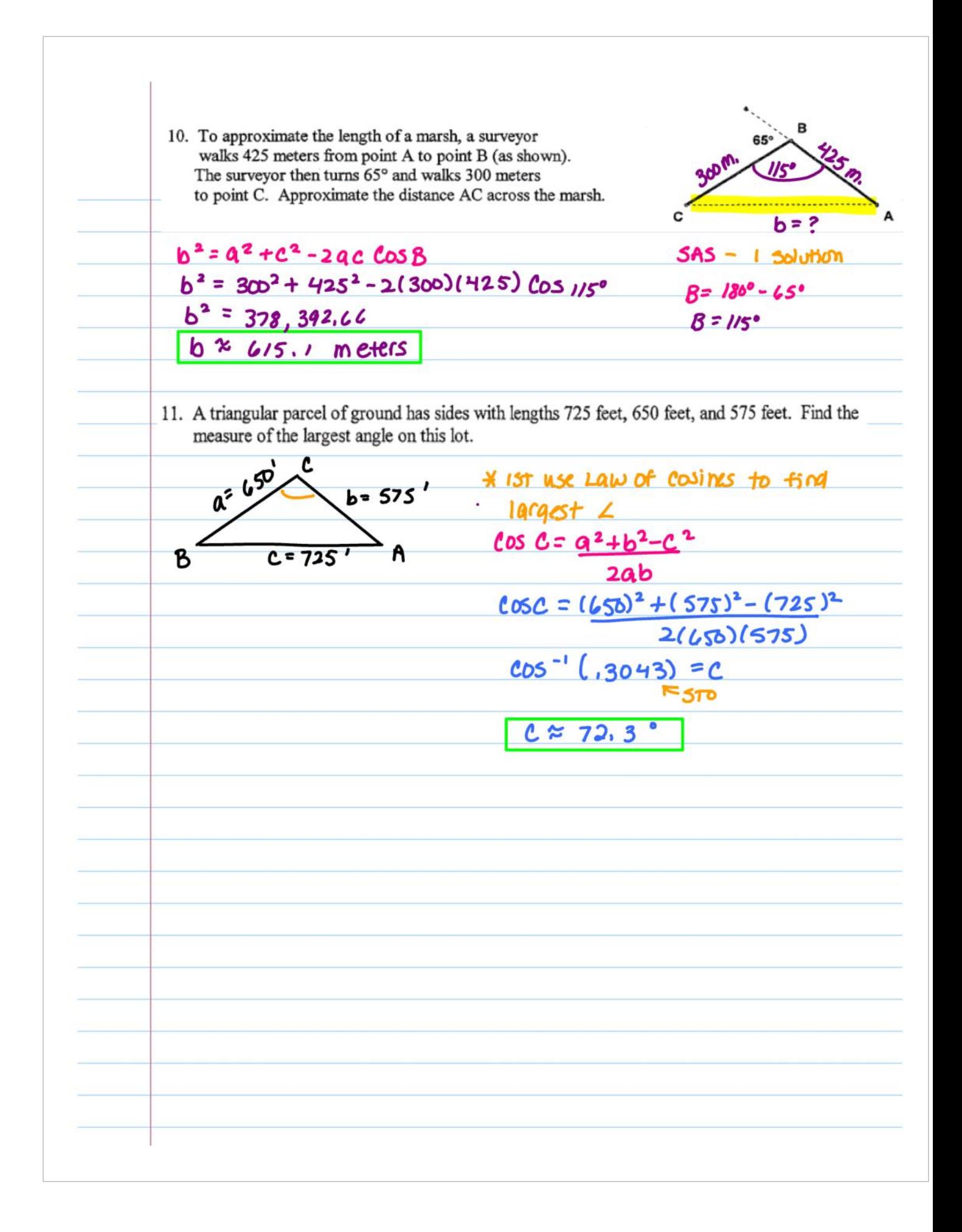